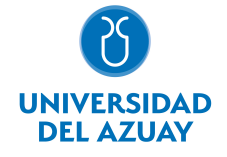

# FACULTAD DE FILOSOFÍA, LETRAS Y CIENCIAS DE LA EDUCACIÓN ESCUELA DE COMUNICACIÓN

1. Datos

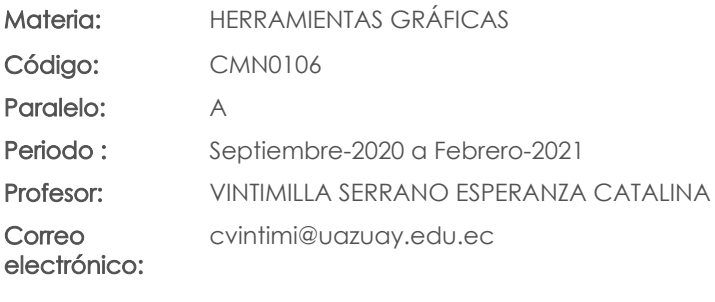

Prerrequisitos:

Ninguno

Nivel: 1 Distribución de horas.

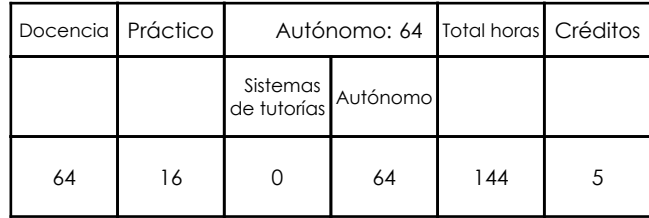

### 2. Descripción y objetivos de la materia

Reconoce y manipula las herramientas básicas de paquetes de ilustración Trabajo con gráficos y vectores. Elaboración de máscaras. Trabajo en capas. Retoque fotográfico. Rasterización.

Elabora y presenta propuestas de diseño gráfico.

Maneja efectivamente herramientas para procesamiento de texto, elaboración de hojas de cálculo y presentaciones digitales para favorecer su aprendizaje y desempeño. Desarrolla y manipula imágenes con base en aplicaciones de adobe ilustrador y adobe photoshop. Identifica las herramientas proporcionadas por aplicaciones de adobe ilustrador y adobe photoshop

#### 3. Contenidos

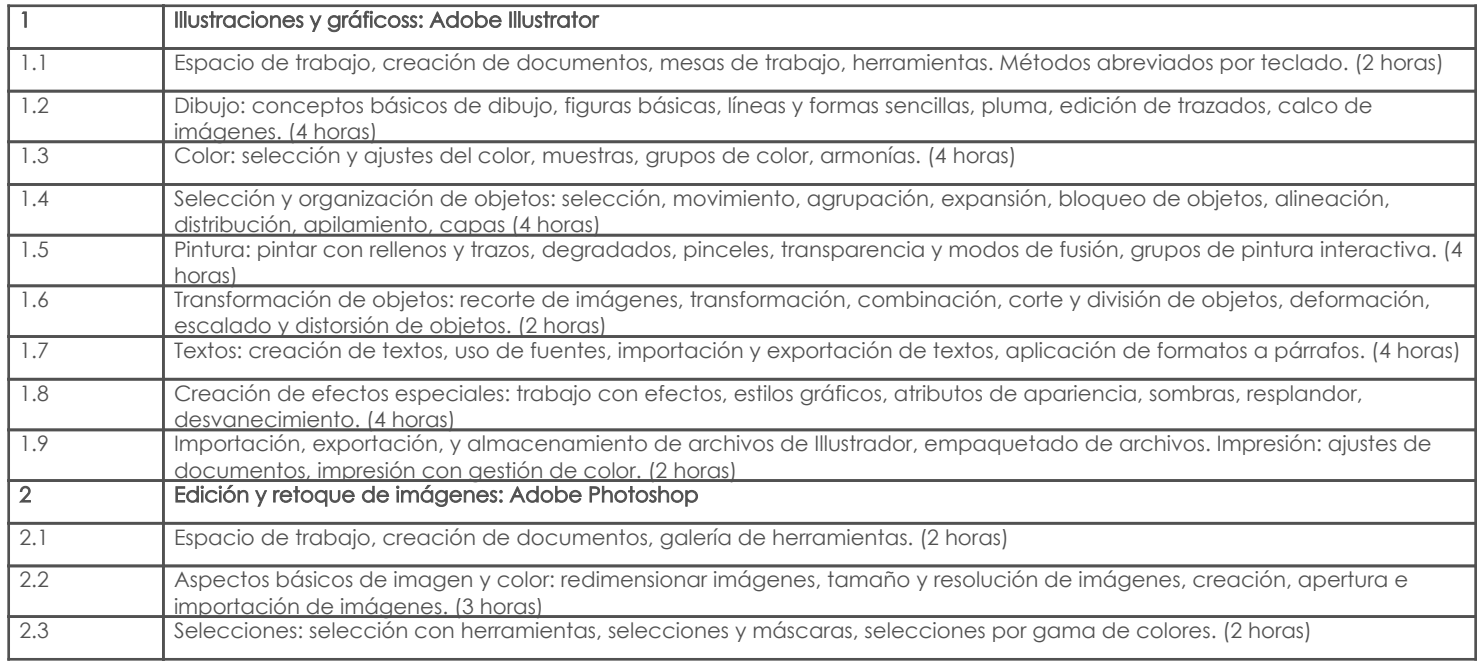

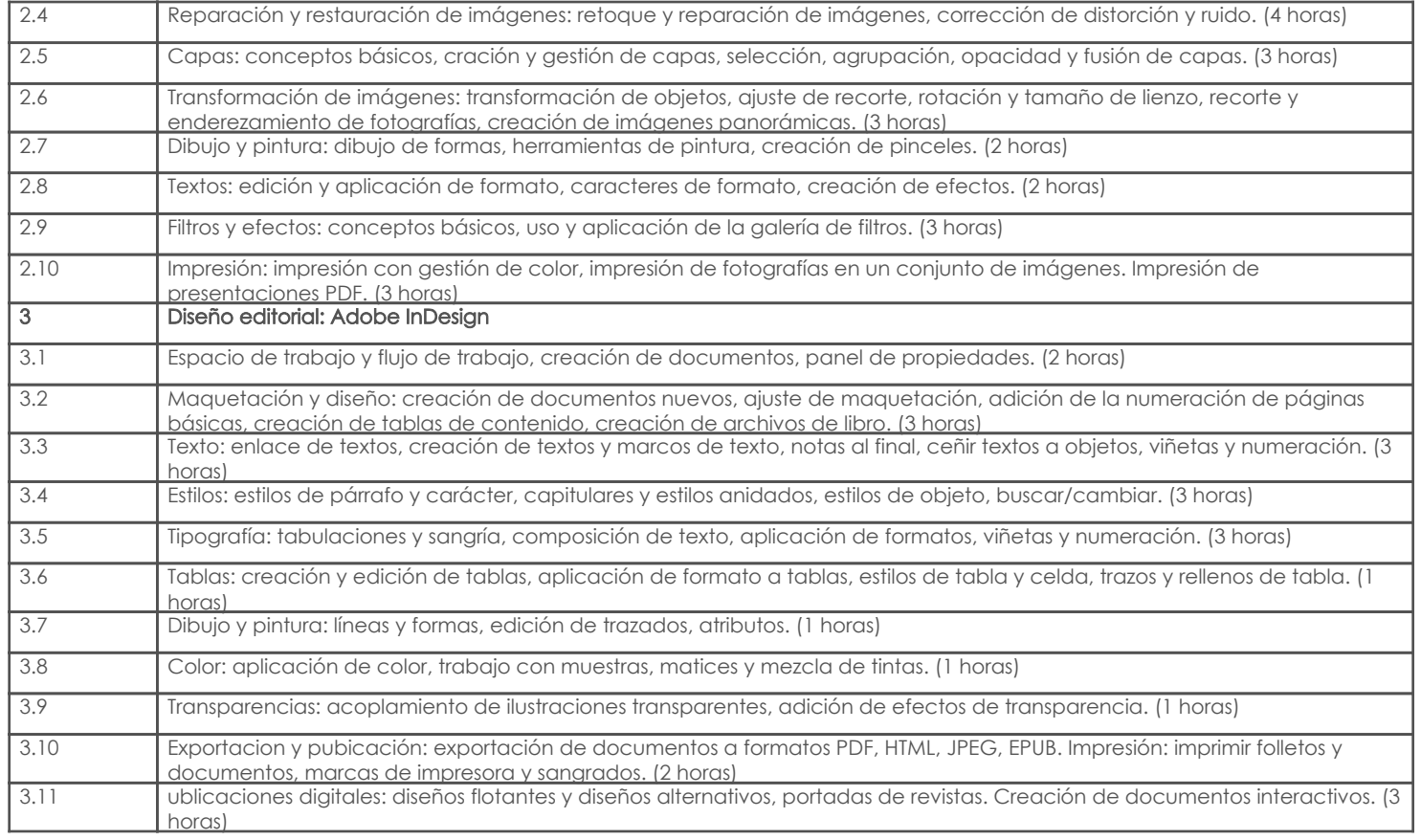

## 4. Sistema de Evaluación

#### Resultado de aprendizaje de la carrera relacionados con la materia Resultado de aprendizaje de la materia entre a materia en el segundo de Evidencias

#### am. Reconoce y manipula las herramientas básicas de paquetes de ilustración

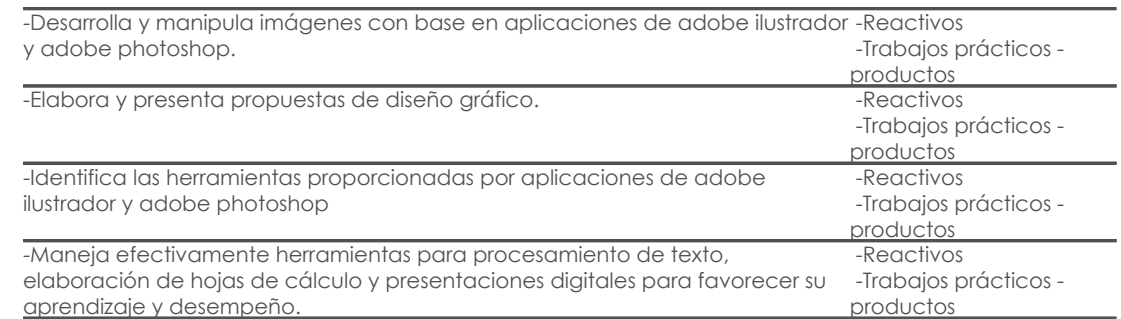

#### Desglose de evaluación

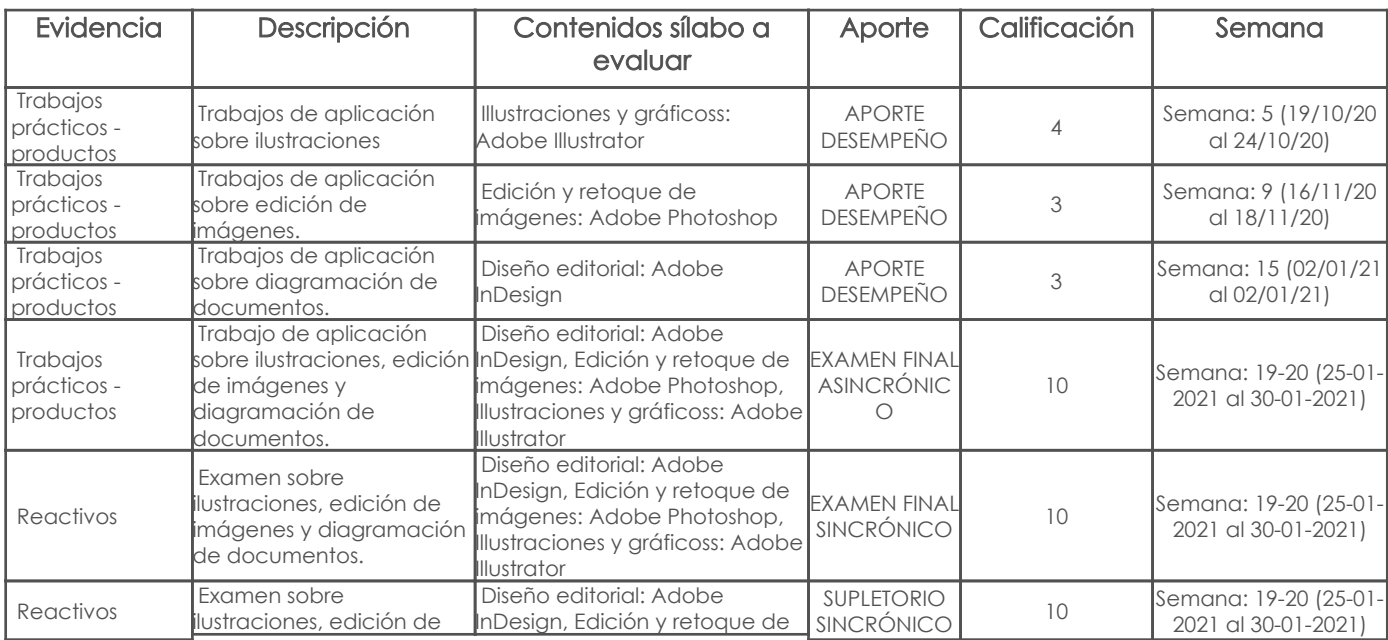

Página 2 de 3

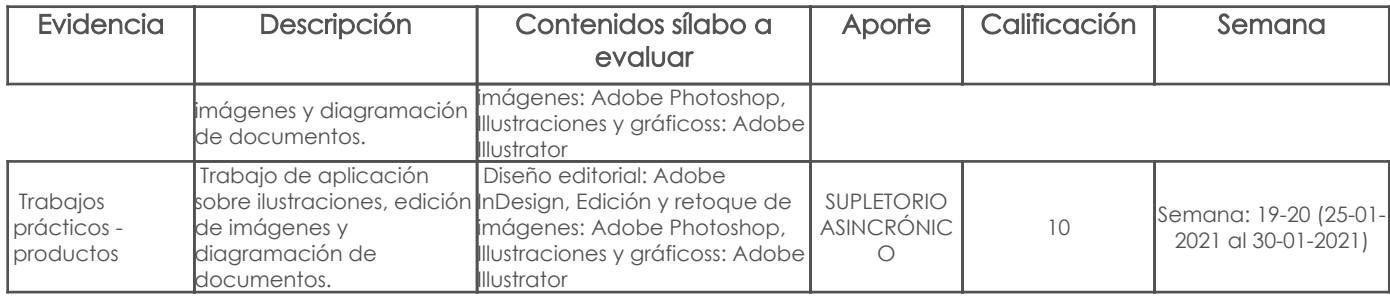

Metodología

Criterios de Evaluación

## 5. Referencias

# Bibliografía base

### Libros

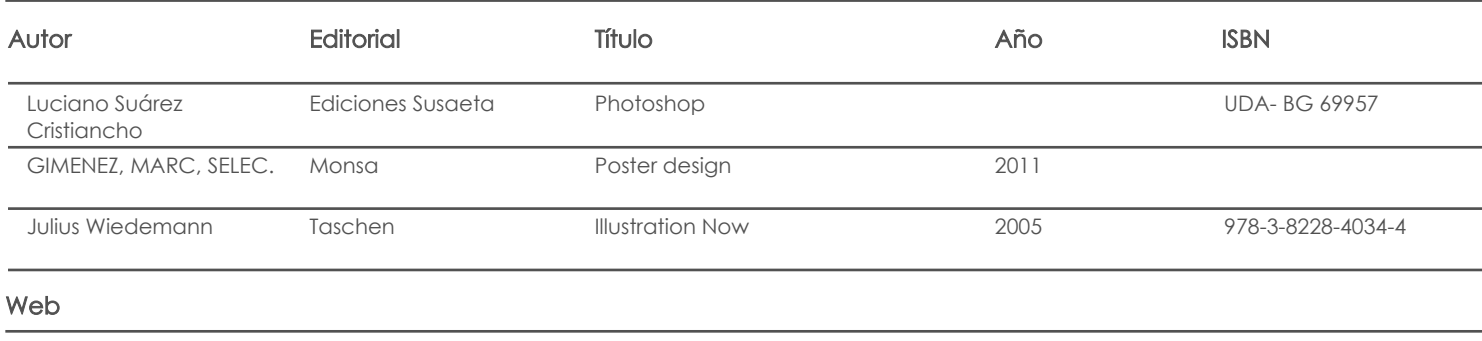

Software

# Bibliografía de apoyo

Libros

Web

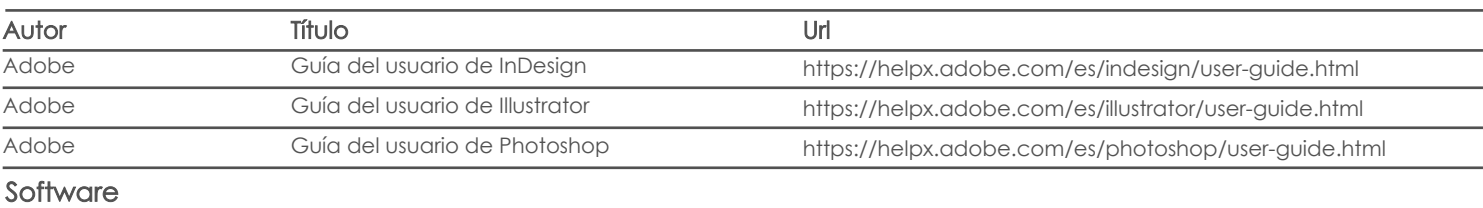

Fecha aprobación: 22/09/2020

Estado: Aprobado

Docente Director/Junta